## **ACTIVIDAD 3 "ACTIVIDAD 3 "ACTIVIDAD 1.3""**

## **Fecha de Entrega:** 16 de Febrero de 2017

Analizar el artículo de cohorte y Realizar un análisis en base a las preguntas que se encuentran en los anexos, y al mismo tiempo desarrollar las siguientes fórmulas: calcular las incidencias en cada grupo, el riesgo relativo, el riesgo atribuible y el % de riesgo atribuible.

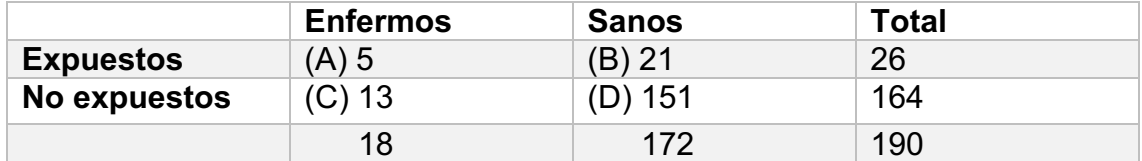

Riesgo relativo=  $a/a+b = 5/26 = 0.19 = 2.71$  $\frac{1}{c/c+d}$   $\frac{13/164}{13/164}$  0.07

Riesgo atribuible=  $(a/a+b)$ -  $(c/c+d)$ =  $(5/26)$ - $(13/164)$ = 0.19-0.07= 0.12 x 100= 12%

Incidencia: 3.1